## 別表1 出発地空港・到着地空港の入力例(入港情報)

PNR01業務において、入力された出発地空港が国外空港、入力された到着地空港が国内空港である場合に当該旅客 予約記録情報を入港情報とみなす。

航空通信回線、メール(EDIFACT)処理方式を利用した手続きで、航空機が国外空港を経由する場合は、最初の出 発地空港と、経由地となる出発地空港の双方から個別に旅客予約記録情報を送信する。その場合、以下の通りの場合分 けにより入力を行う。

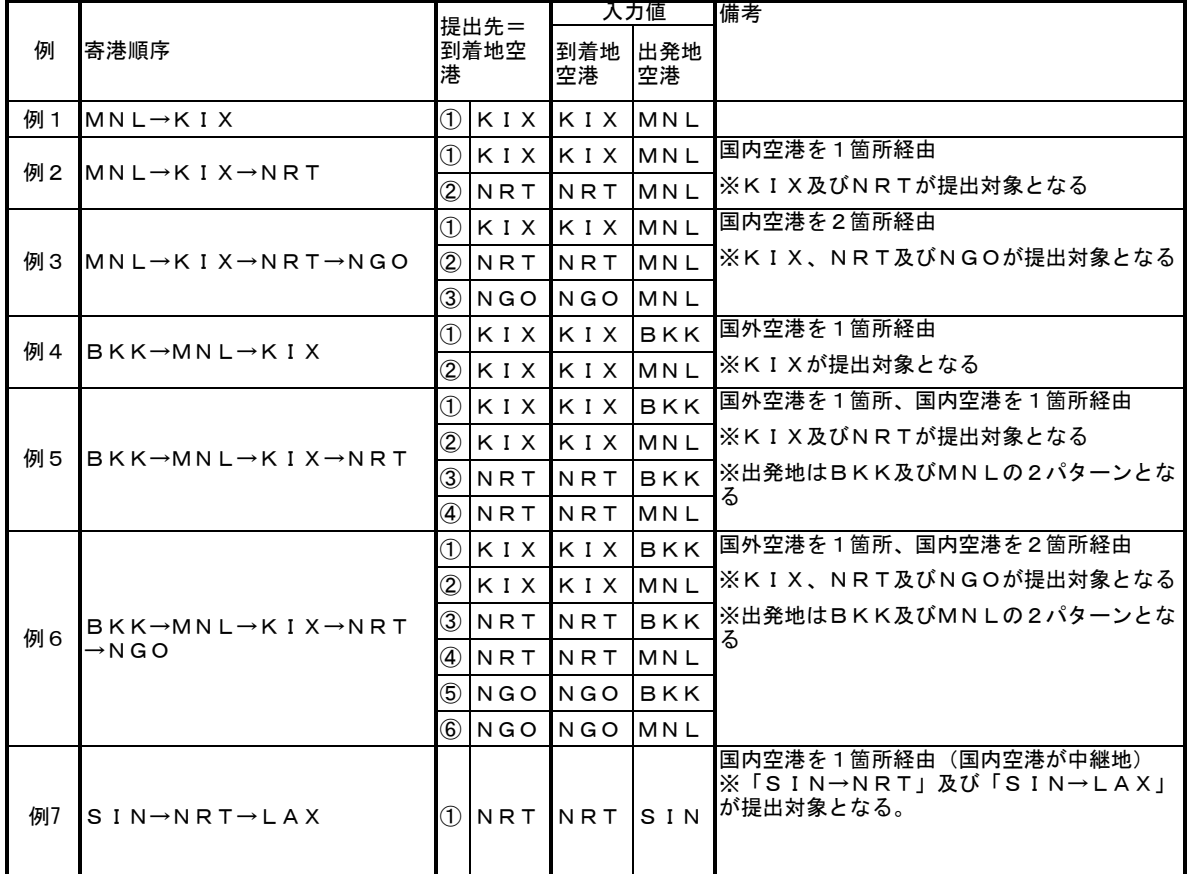

## 以下のような入力の場合はエラーとなる。

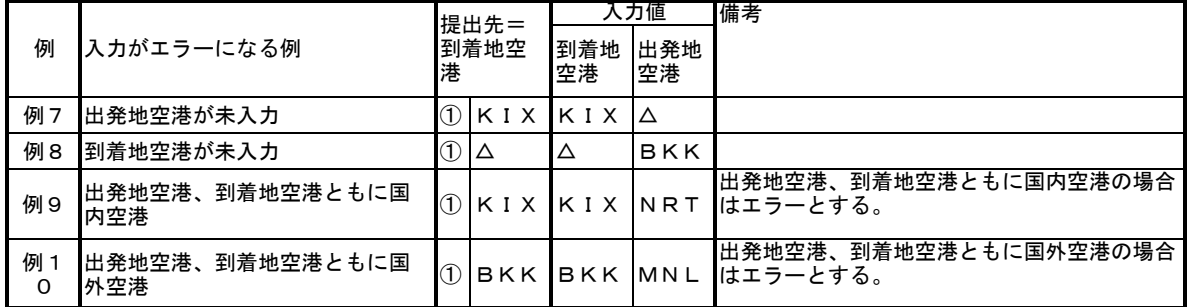

## 別表2 出発地空港・到着地空港の入力例(出港情報)

PNR01業務において、入力された出発地空港が国内空港、入力された到着地空港が国外空港である場合に当該旅客 予約記録情報を出港情報とみなす。

航空通信回線、メール(EDIFACT)処理方式を利用した手続きで、航空機が国外空港を経由する場合は、最初の出 発地空港と、経由地となる出発地空港の双方から個別に旅客予約記録情報を送信する。その場合、以下の通りの場合分 けにより入力を行う。

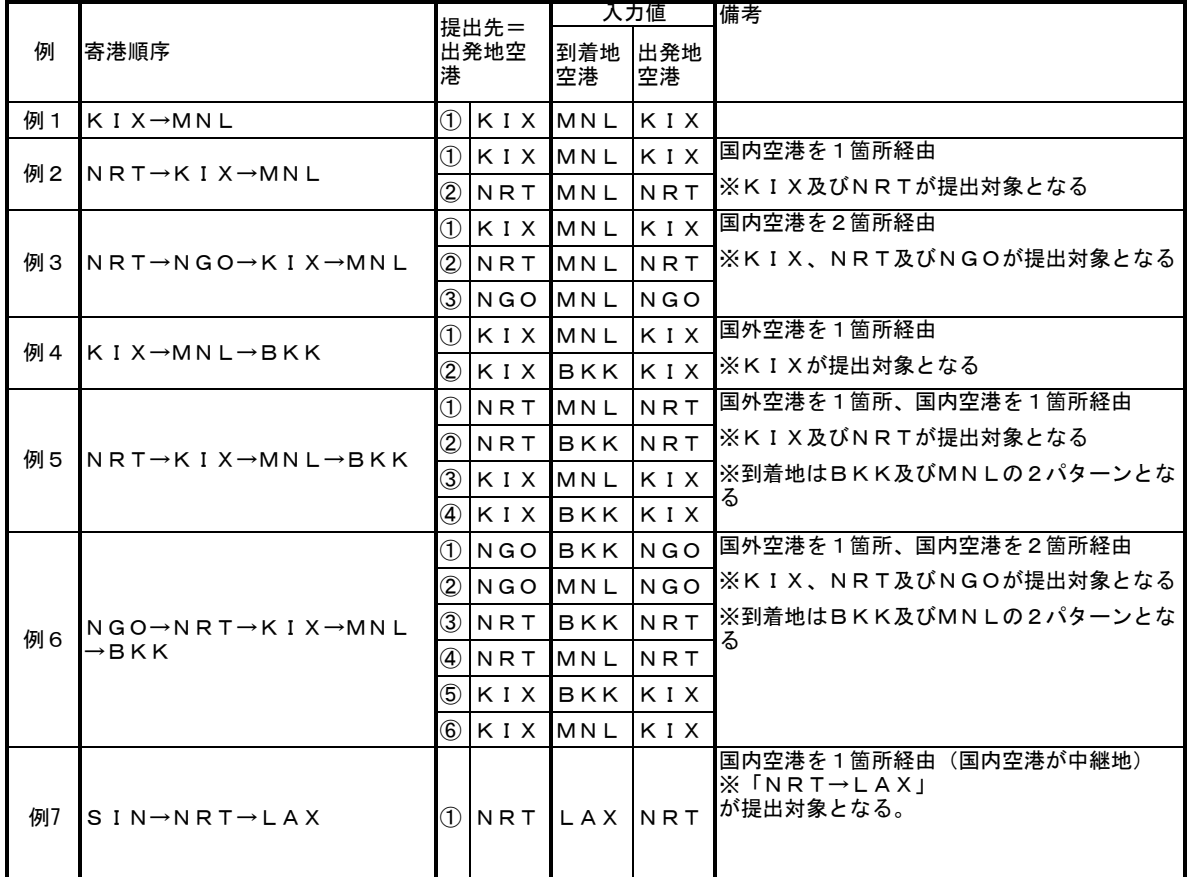

## 以下のような入力の場合はエラーとなる。

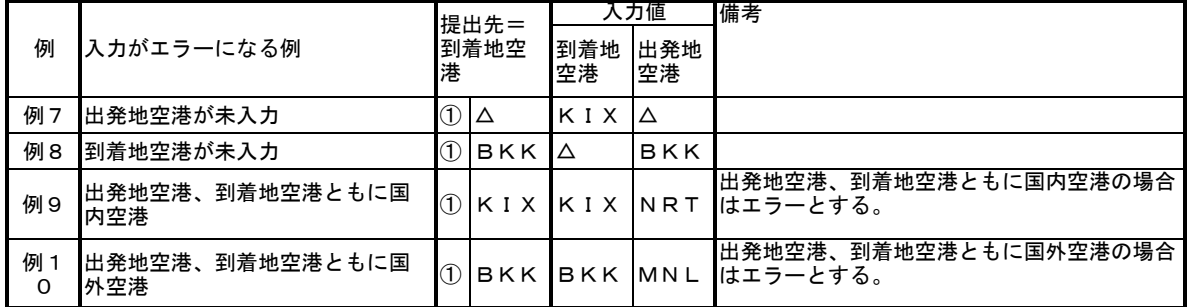